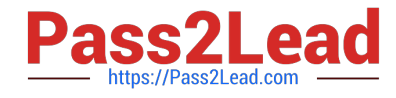

# **MARKETING-CLOUD-EMAIL-SPECIALISTQ&As**

Salesforce Certified Marketing Cloud Email Specialist

# **Pass Salesforce MARKETING-CLOUD-EMAIL-SPECIALIST Exam with 100% Guarantee**

Free Download Real Questions & Answers **PDF** and **VCE** file from:

**https://www.pass2lead.com/marketing-cloud-email-specialist.html**

100% Passing Guarantee 100% Money Back Assurance

Following Questions and Answers are all new published by Salesforce Official Exam Center

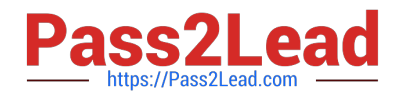

**https://www.pass2lead.com/marketing-cloud-email-specialist.html** 2024 Latest pass2lead MARKETING-CLOUD-EMAIL-SPECIALIST PDF and VCE dumps Download

- **B** Instant Download After Purchase
- **@ 100% Money Back Guarantee**
- 365 Days Free Update
- 800,000+ Satisfied Customers

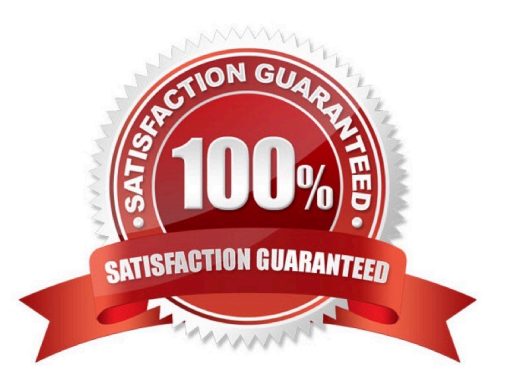

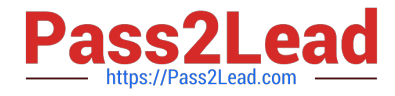

#### **QUESTION 1**

A marketer is using a list-based sending, and wants to segment subscribers who have a value of "EMEA" in the Region Attribute.Which tool will produce the audience?

- A. Audience Builder
- B. Drag and Drop Segmentation
- C. Query Activity
- D. Guided Send
- Correct Answer: B

#### **QUESTION 2**

The marketing team at Northern Trail Outfitters observed a bounce rate of 23% for their last email send. Which best practice should they follow to uphold their sender reputation?

- A. Continue monitoring the bounce rate for changes.
- B. Ensure email is CAN-SPAM compliant.
- C. Remove the bounced addresses before the next send.

Correct Answer: C

#### **QUESTION 3**

An email marketing team has been tasked with building a new email that pulls in personalized content based on customers\\' preferences. The team has decided to create dynamic rules to accomplish this setup.

What are the four elements that are required for the creation of a dynamic content rule?

- A. Preferences, Value,Operator, Lists
- B. Lists, Value, Operator, Images
- C. Customers, Value, Operator, Content
- D. Attribute, Value, Operator, Content

Correct Answer: D

## **QUESTION 4**

Northern Trail Outfitters (NTO) has rolled out changes to its CTA button color. Where should NTO be able to see if there has been a lift in overall likelihood to click?

[MARKETING-CLOUD-EMAIL-SPECIALIST PDF Dumps](https://www.pass2lead.com/marketing-cloud-email-specialist.html) | MARKETING-CLOUD-EMAIL-SPECIALIST Pra8ti⁄c4 [Test](https://www.pass2lead.com/marketing-cloud-email-specialist.html) | [MARKETING-CLOUD-EMAIL-SPECIALIST Braindumps](https://www.pass2lead.com/marketing-cloud-email-specialist.html)

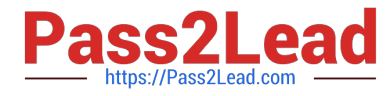

- A. Einstein Engagement Frequency
- B. Einstein Engagement Scoring
- C. Einstein Messaging Insights

Correct Answer: B

## **QUESTION 5**

An insurance company has launched a new campaign to target Individuals between 64 and 65 that are not yet enrolled and are opted into email. All subscriber data is stored in one data extension. How should the marketer use low-code to create this segment?

- A. Create a data filter on the data extension.
- B. Filter the .csv file before import.
- C. Write a query to create a filtered data extension.

Correct Answer: B

[MARKETING-CLOUD-](https://www.pass2lead.com/marketing-cloud-email-specialist.html)[EMAIL-SPECIALIST PDF](https://www.pass2lead.com/marketing-cloud-email-specialist.html) **[Dumps](https://www.pass2lead.com/marketing-cloud-email-specialist.html)** 

[MARKETING-CLOUD-](https://www.pass2lead.com/marketing-cloud-email-specialist.html)[EMAIL-SPECIALIST](https://www.pass2lead.com/marketing-cloud-email-specialist.html) [Practice Test](https://www.pass2lead.com/marketing-cloud-email-specialist.html)

[MARKETING-CLOUD-](https://www.pass2lead.com/marketing-cloud-email-specialist.html)[EMAIL-SPECIALIST](https://www.pass2lead.com/marketing-cloud-email-specialist.html) **[Braindumps](https://www.pass2lead.com/marketing-cloud-email-specialist.html)**